# Pisanie programów, czyli dużo małych nowości

Dziś napiszemy kilka programików, wykorzystując kilka przydatnych rzeczy, których nie jestem w stanie odpowiednio skategoryzować, albo są zbyt małe, żeby zasłużyć na oddzielnego PDFa. Typy danych i ich rzutowanie

Na zajęciach rozmawialiśmy jakiś czas temu, że typ danych *bool* to tak w zasadzie 0 albo 1. To teraz magia. Litery to też tak naprawdę liczby. Mamy kilka możliwości, aby to sprawdzić.

### char character =  $65$ ; cout<<character;

*char* to typ znakowy, przechowujący pojedynczy znak ASCII - *American Standard Code for Information Interchange.* Standard ten przypisuje wartości 0-127 do liter, znaków przestankowych, symboli i poleceń sterujących. Pełen spis znajdziecie np. na Wikipedii. Powyższy kod wydrukuje nam literkę 'A'. Ze swojej strony polecam stosowanie kodowania heksadecymalnego, trochę logiczniej się ta tabela układa. W zapisie HEX przed liczbą podajemy '0x' do rozróżnienia od zapisu dziesiętnego.

## char character1 =  $65$ , character2 =  $0 \times 41$ ; cout<<character1<<character2;

Można też w drugą stronę:

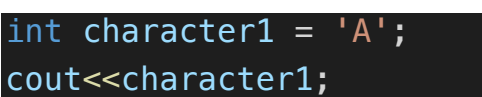

#### Rzutowanie typów

Pojęcie może nieoczywiste, ale sprowadza się po prostu do konwersji/zmiany typu zmiennej. Robiliśmy to pośrednio powyżej – było to rzutowanie niejawne, czyli wykorzystanie w wyrażeniu lub przypisaniu wartości innego typu niż docelowy Jest jeszcze klika rodzajów:

1. C – style, czyli

#### int character1 =  $0 \times 41$ ;

#### cout<<char(character1);

Ponoć niezalecane w C++, ale moja miłość do czystego C nie pozwala mi o tym nie wspomnieć. Inną sprawą jest, że w C++ działa bez zarzutu pomiędzy wszystkimi typami.

2. Operator static\_cast<typ>

```
int number = 21;
cout<<static_cast<float>(number*1.1);
```
Tylko te dwie metody rzutowania zapewnią nam 100% zgodności.

#### Biblioteka cmath

Biblioteka math.h zawiera zestaw operacji i stałych matematycznych, pozwalając tym samym na bardziej złożone obliczenia. Trygonometria, potęgi, funkcje logarytmiczne i wykładnicze, kilka stałych. Po pełną listę zapraszam do dokumentacji, na zajęciach kilka przykładów:

```
#include <iostream>
#include <cmath>
#define _USE_MATH_DEFINES
using namespace std;
int main(){
cout<<sqrt(81)<<endl;
cout<<round(21.37)<<endl;
cout<pow(9, 3)<cendl;
cout<<cos(60.0*M_PI/180.0)<<endl;
```
return(0);

}

Na szczególną uwagę zasługuje tu M PI – jest to stała definiowana w bibliotece, jej zastosowanie wymaga skorzystanie z dyrektywy #define:

#### #define \_USE\_MATH\_DEFINES

Warto również zwrócić uwagę, że argument do funkcji cos() nie jest podany w stopniach, a w radianach.

$$
\alpha_{rad} = \frac{\pi \alpha}{180}
$$

Zadanie 1

Napisz program obliczający pole wycinka koła

$$
F = \frac{R^2}{2} \left( \frac{\pi \alpha}{180} - \sin \alpha \right)
$$

Zadanie 2

Rozszerz pisany na wcześniejsze zajęcia kalkulator, aby obsługiwał sinus, cosinus, tangens, cotangens, pierwiastek. Polecam rzucić okiem na możliwości formatowania cout, np.:

cout.setf(ios::fixed);

cout.setf(ios::showpoint);

cout.width(8);

cout.precision(3);